# BBTalk - Submission and Connection Management Tool

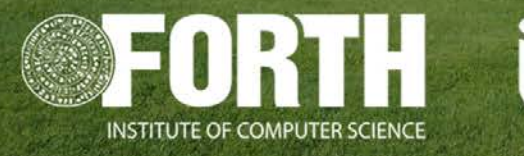

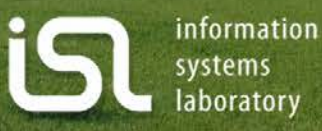

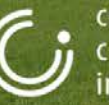

center of cultural informatics

## *Use of BBT as an overarching thesaurus*

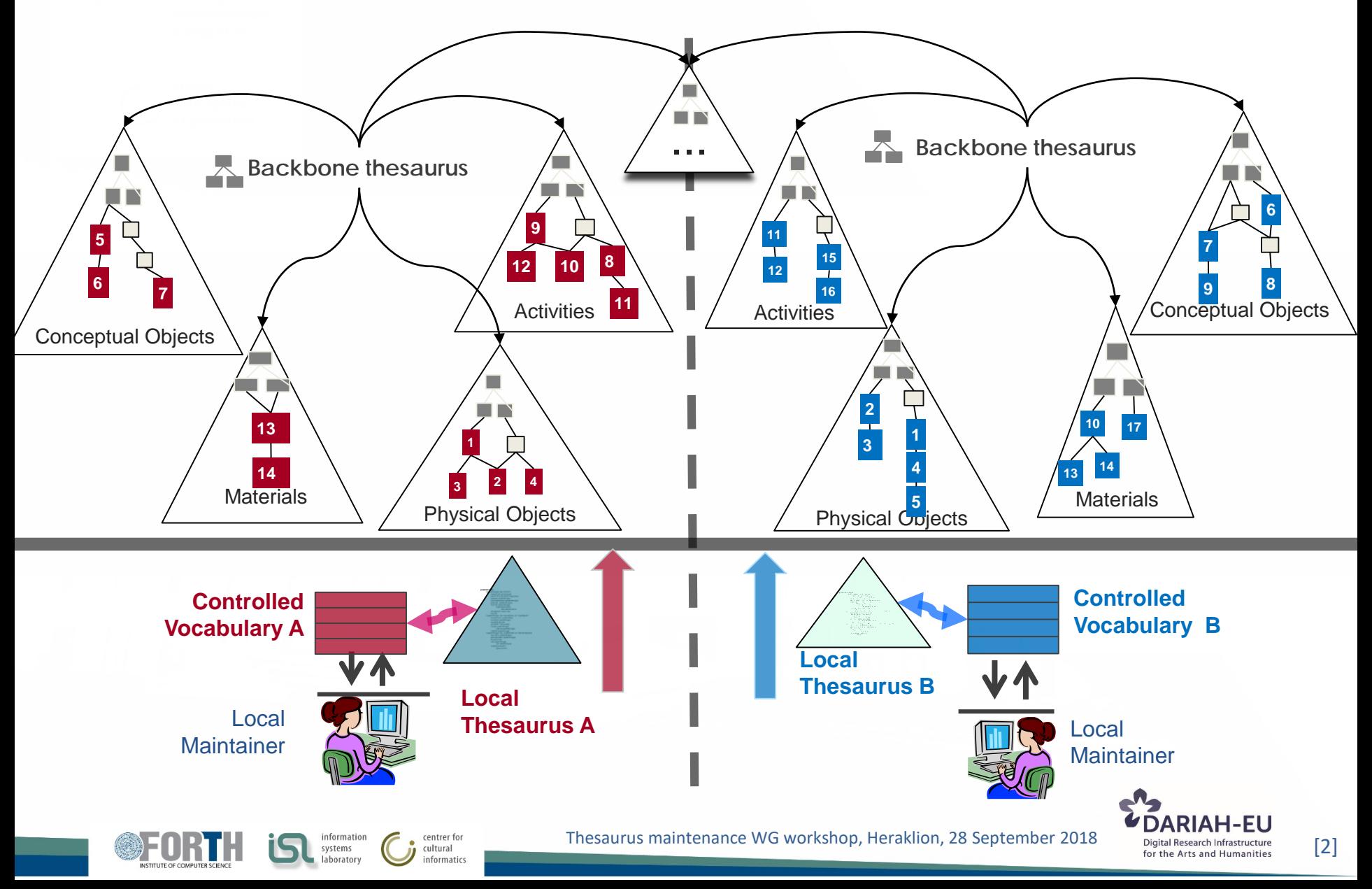

# *BBTalk - Submission and Connection Management Tool*

- enables *local thesauri maintainers* to align their vocabularies with the BBT
	- allows them to **link their terms** to BBT, by **creating connections**  between **LOD identified** BBT terms and local thesauri terms
	- **notifies** all interested parties on BBT changes
- supports discussions between the *curators* of BBT and its potentials users
	- allows potentials users to **submit requests** for possible changes (submissions regarding the facets and the hierarchies of BBT)
	- supports **discussions** regarding the submissions
	- keeps **track of the different versions** of BBT and the history of the submissions (related past discussions)
	- **notifies** all interested parties, about the progress of a submission

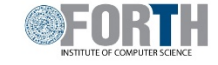

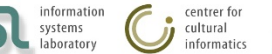

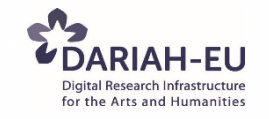

# *BBTalk - Submission and Connection Management Tool (2)*

- enables *curators* to implement changes to BBT hierarchies and facets
	- allows curators to **implement changes** on BBT concepts, based on the submissions and the following discussions
	- allows the **preview of the thesaurus release** which is under implementation
	- allows the **release of new versions**
	- allows the **comparison of different versions** of BBT
	- **notifies** all the interested parties, about the release of the new version of BBT

• Developed and maintained by FORTH-ICS ([www.ics.forth.gr\)](http://www.ics.forth.gr/). Current version: [www.backbonethesaurus.eu/BBTalk](http://www.backbonethesaurus.eu/BBTalk)

centrer for

cultural

systems

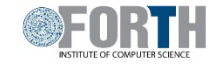

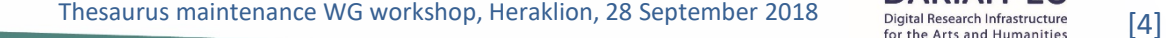

## *BBTalk – User roles*

• **Contributors:** The *contributors* are those persons who wish to suggest changes (requesting additions, deletions or modifications ) on BBT concepts. Contributors can be *local thesauri maintainers* who wish to link their local thesauri terms to concepts in BBT.

Furthermore, *contributor* could be any person who is interested in browsing the BBT terms, their history of submissions and their connections with other thesauri terms.

- **Curators:** The *curator*s are responsible for the maintenance of BBT. Their role is to make changes to the thesaurus by consulting the submissions concerning the current and the previous versions of the thesaurus. They might also ask the consultancy of the thesaurus *reviewers* in order to take a decision about a specific request.
- **Reviewers:** The *reviewers* review submissions forwarded by the *curators* that are pertinent to their expertise (domain of knowledge), and respond back to the *curators* with proposed changes to BBT.
- **Administrators:** The system *administrators* are responsible for the maintenance of the system information and the system software: manage the new users, take and restore backups, etc.

centrer for cultural

systems

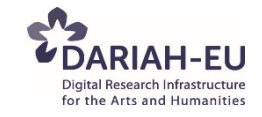

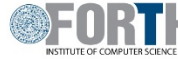

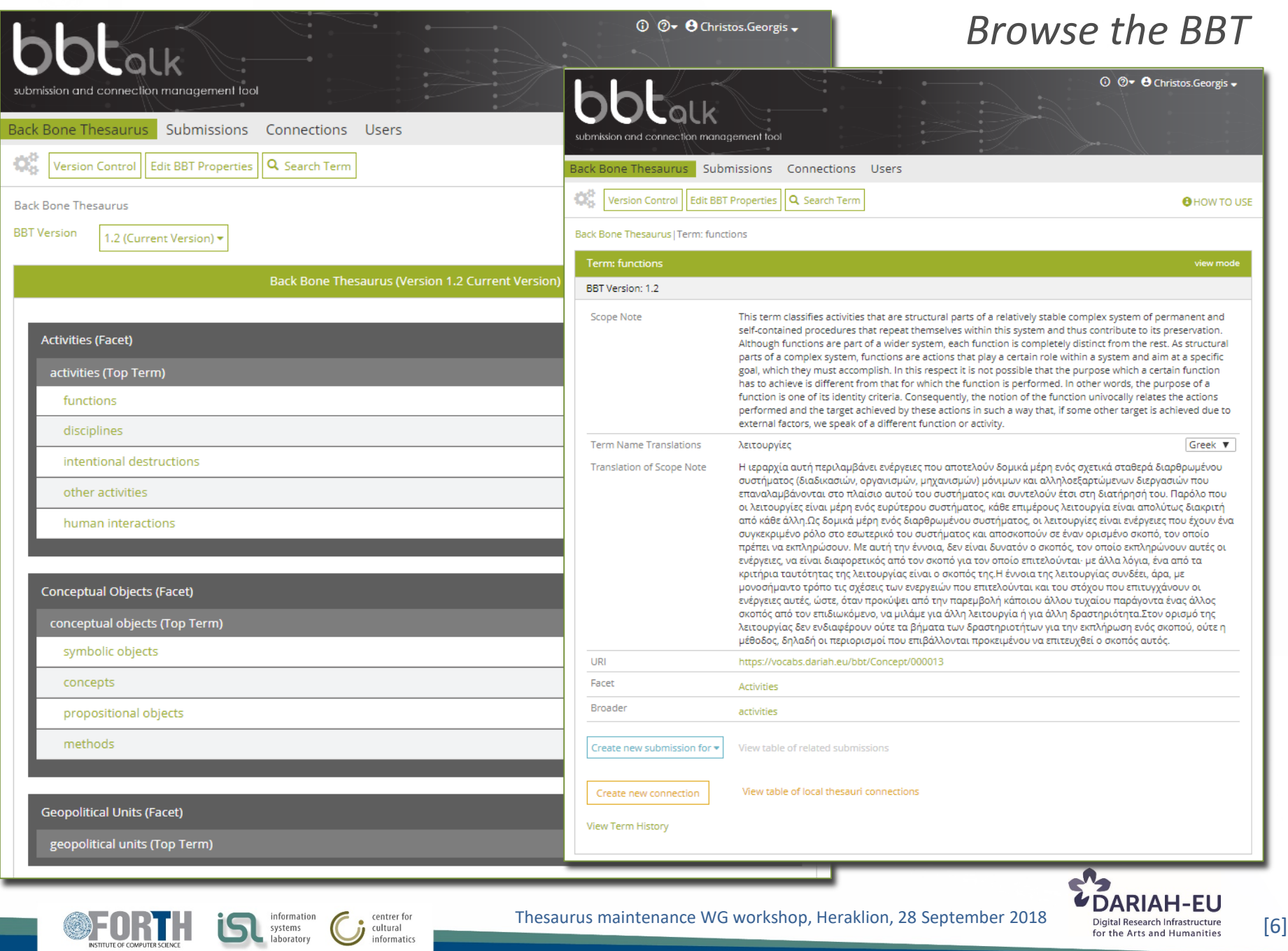

#### *Create and Manage Connections*

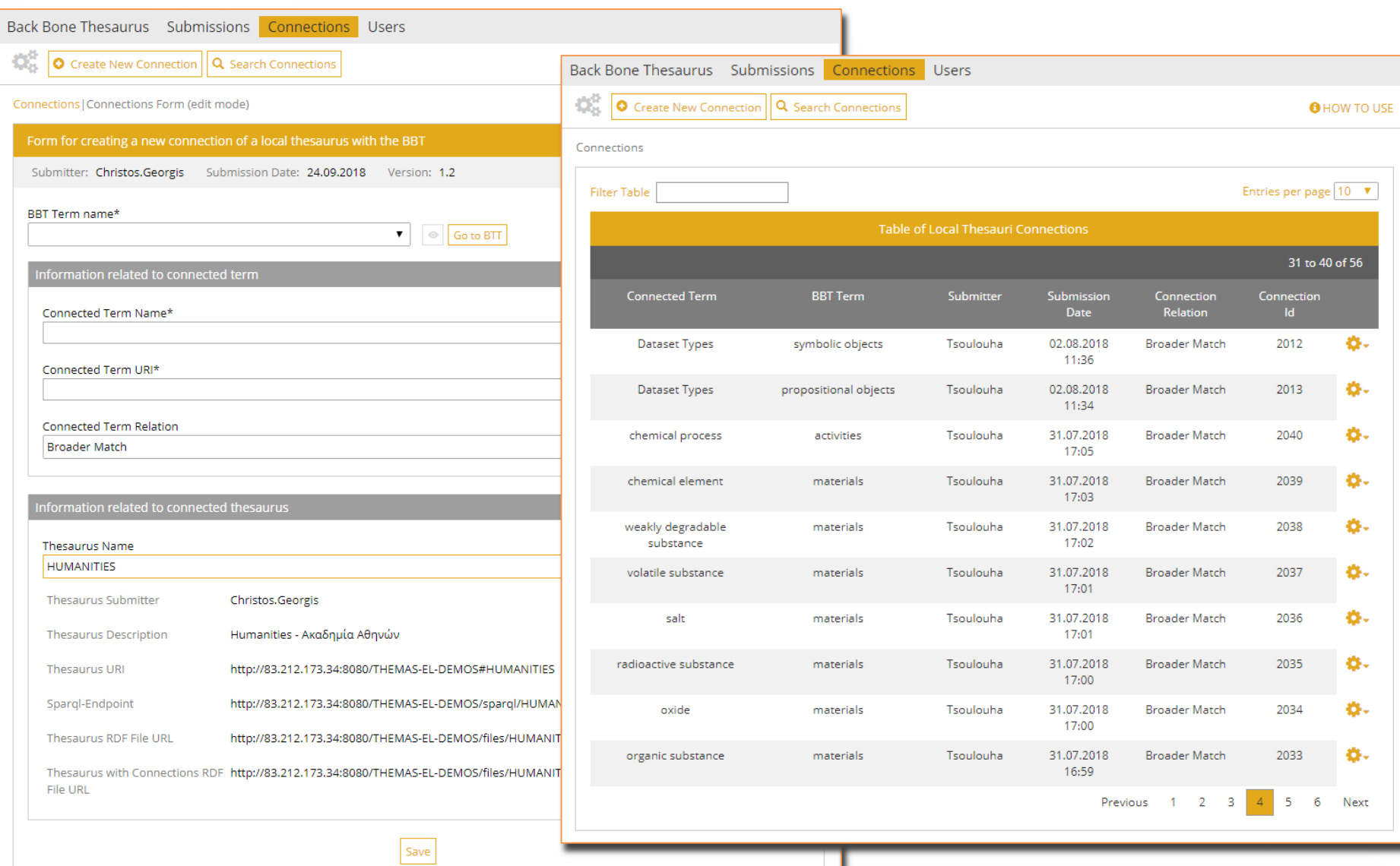

centrer for<br>cultural

informatics

information<br>systems aboratory

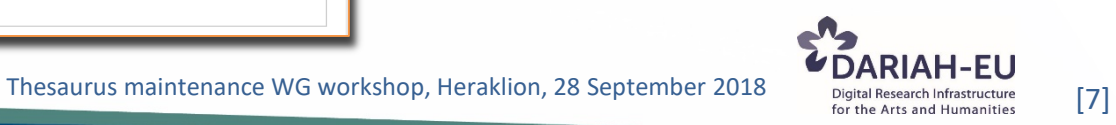

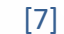

#### *Create and Manage Submissions*

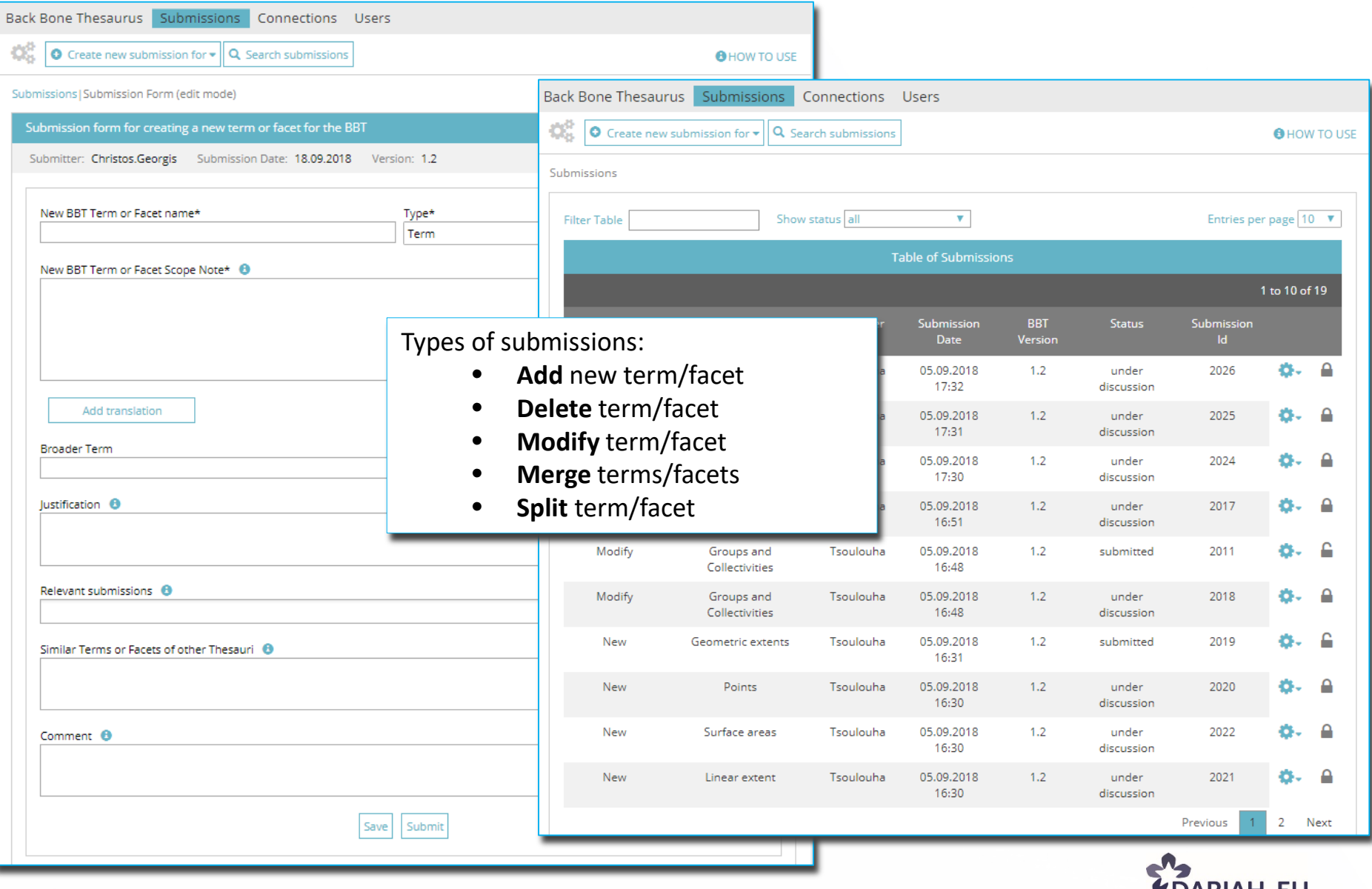

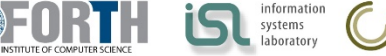

centrer for

informatics

cultural

J.

Thesaurus maintenance WG workshop, Heraklion, 28 September 2018 [8]<br>
Inigital Research Infrastructure [8]

#### *Discussion on Submissions*

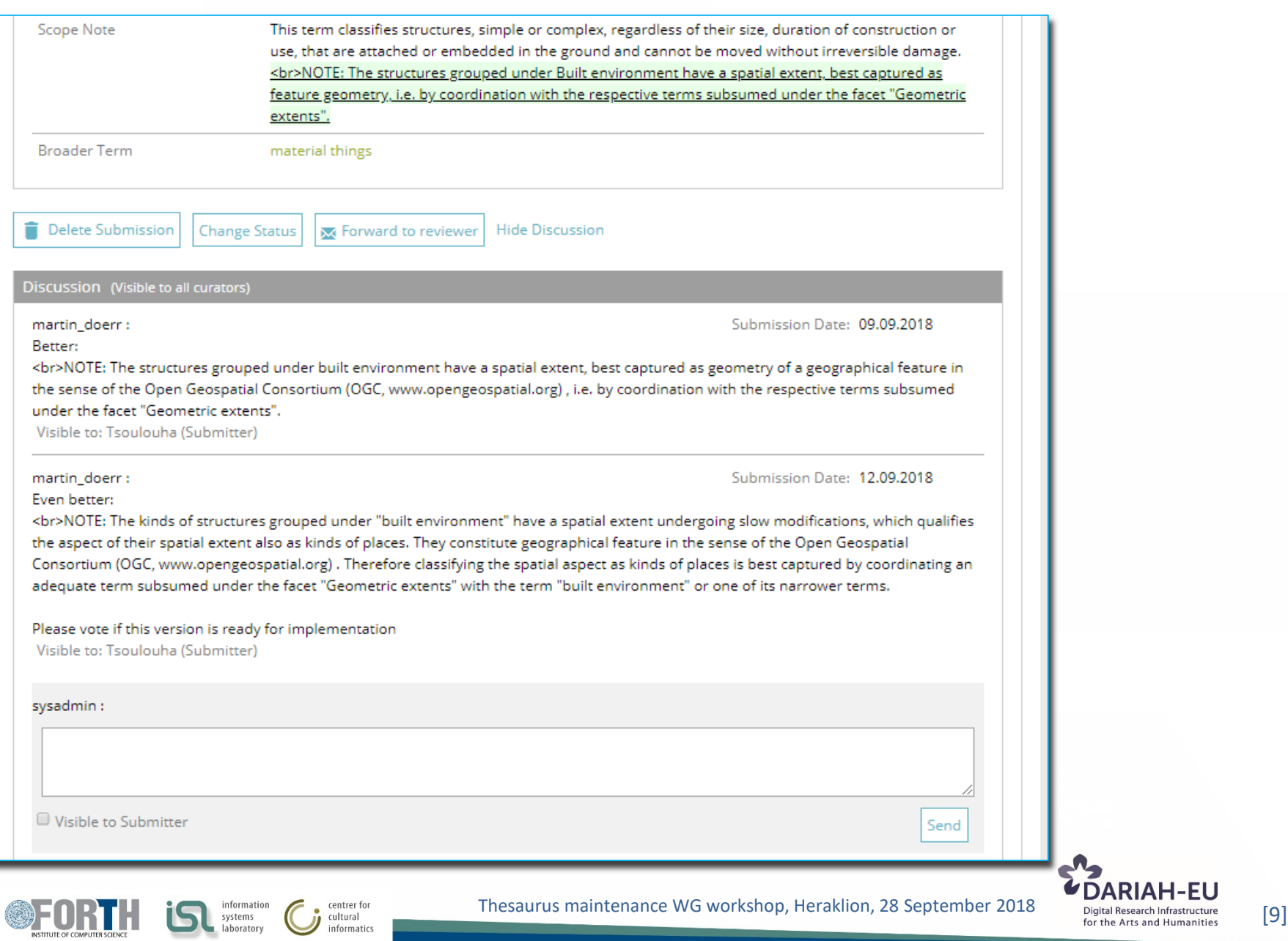

informatics

#### *Submission workflow and submission statuses*

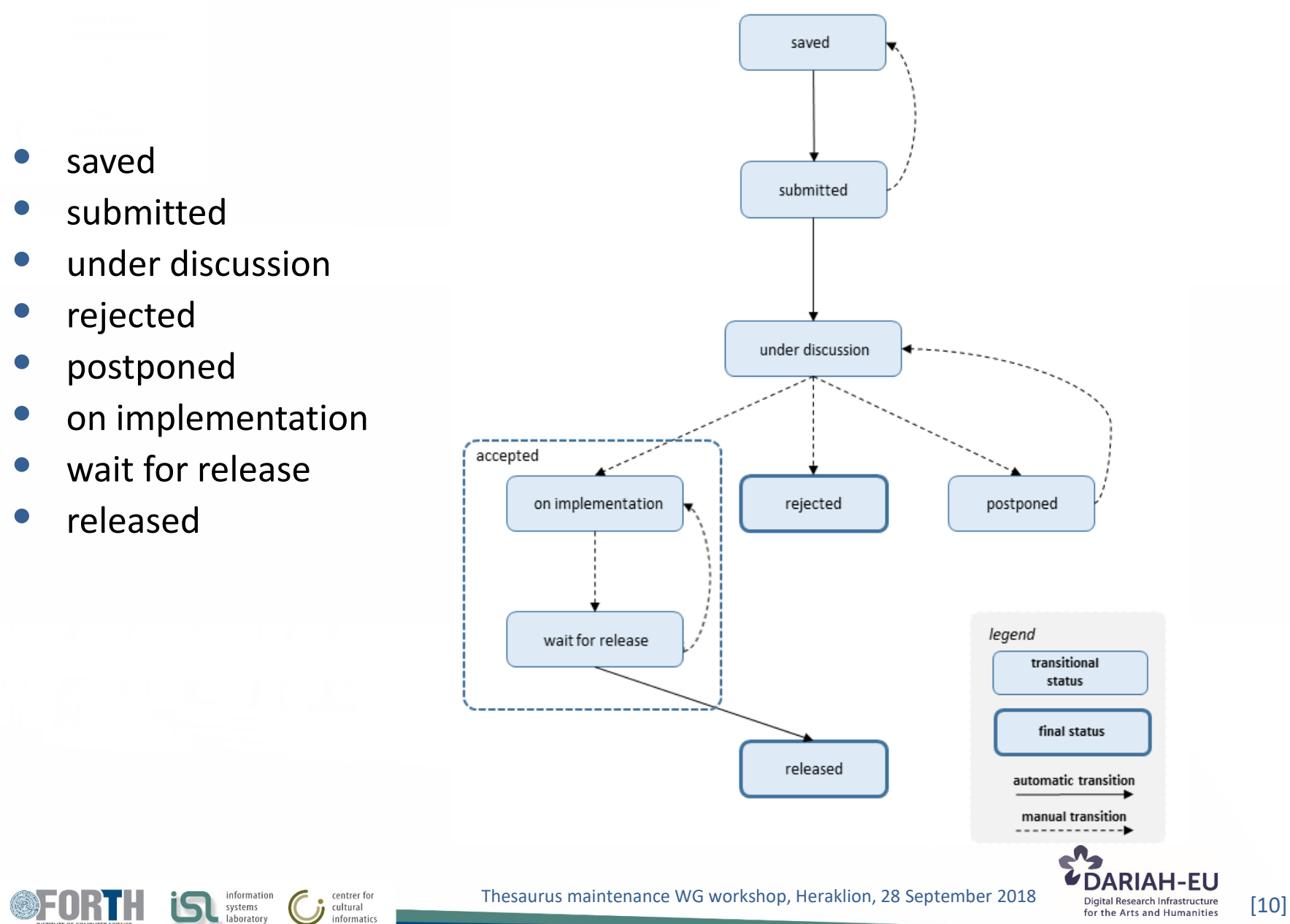

#### *Version Control - Implementing Changes on BBT*

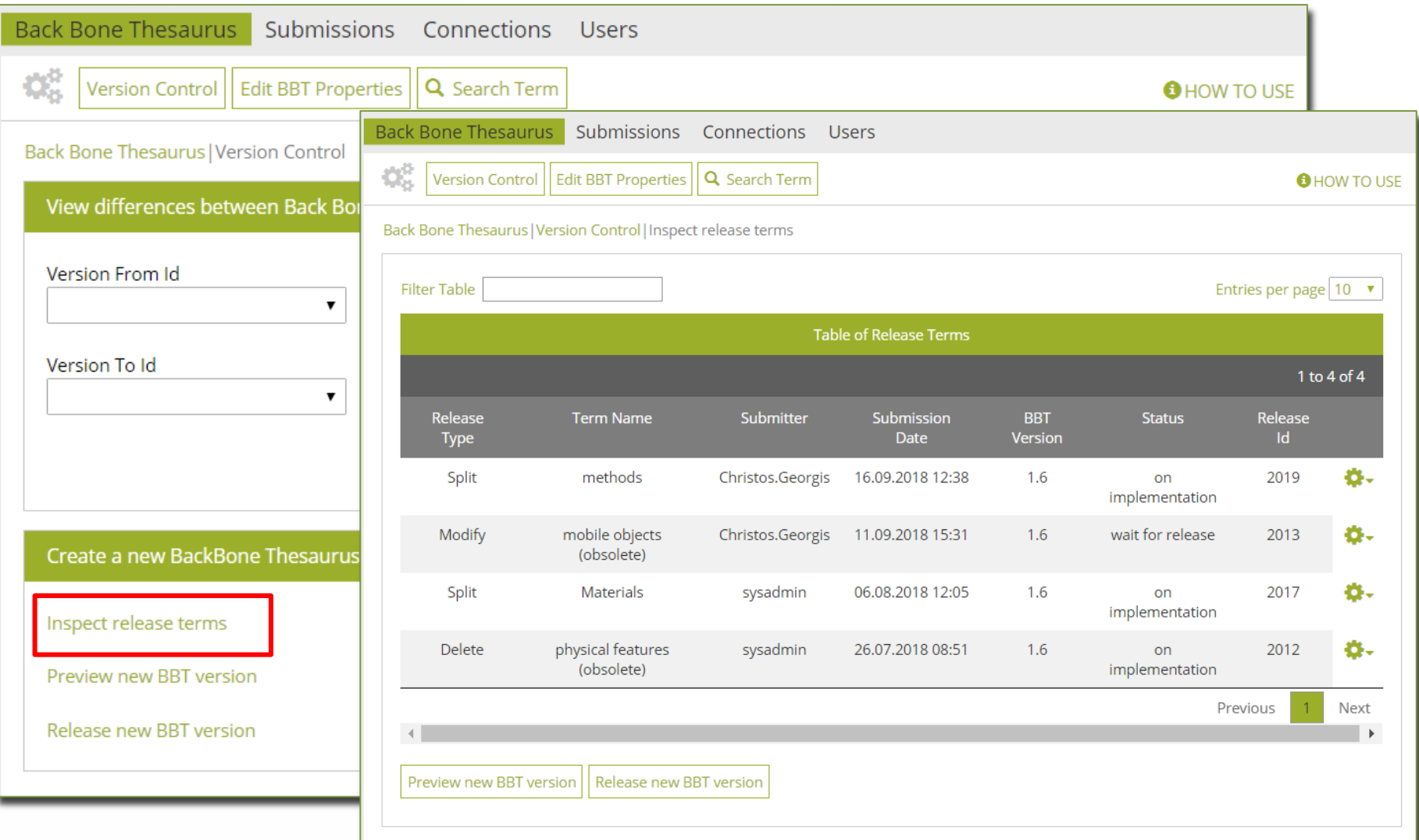

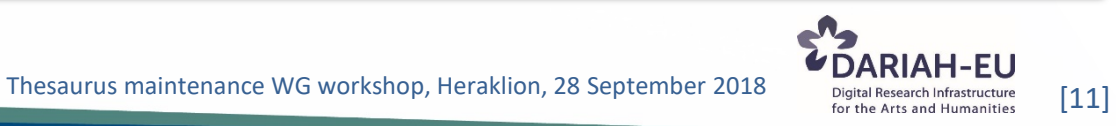

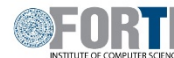

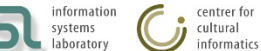

#### *Version Control - Comparing versions BBT*

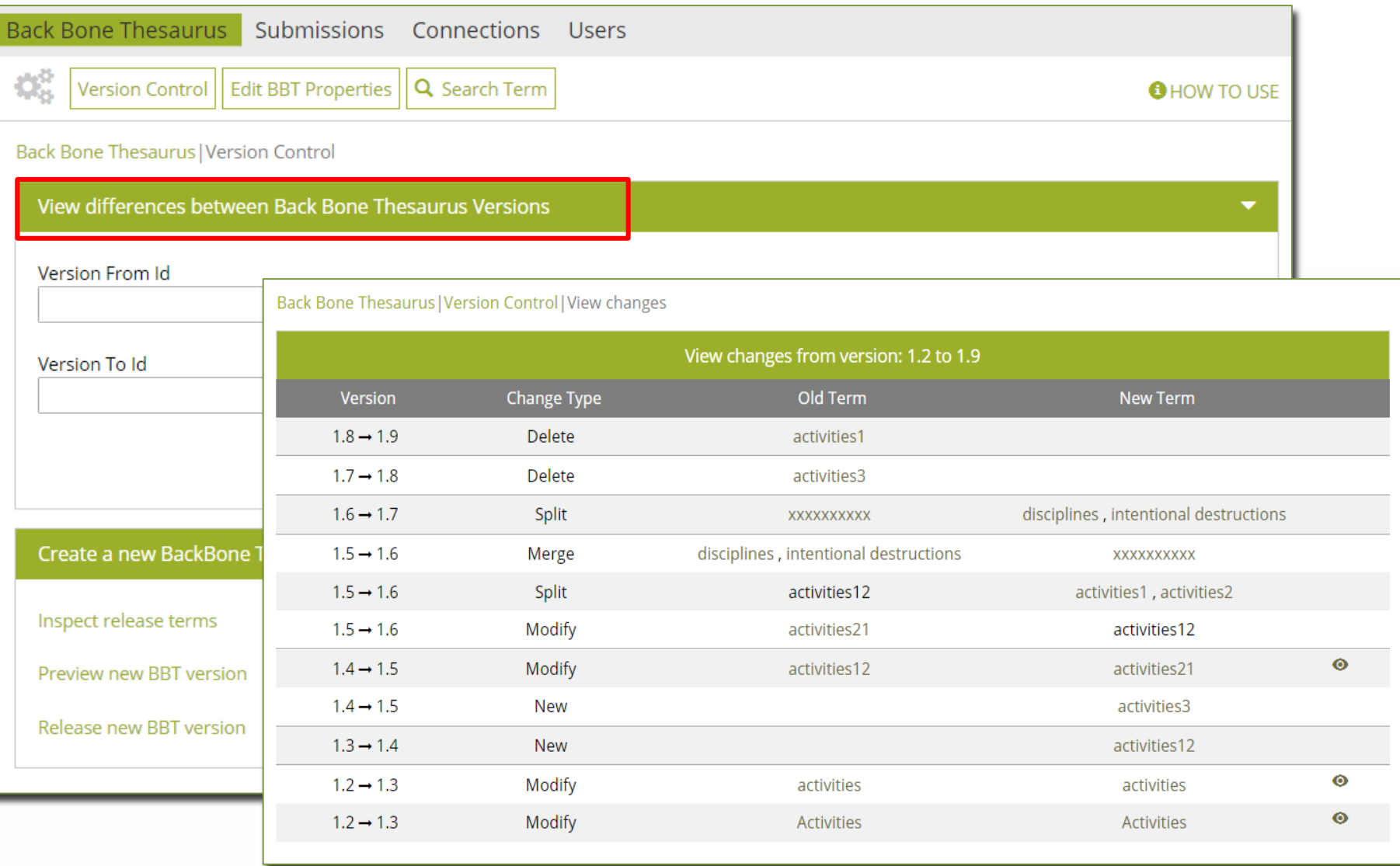

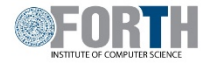

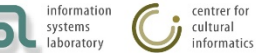

Thesaurus maintenance WG workshop, Heraklion, 28 September 2018<br>
Thesaurus maintenance WG workshop, Heraklion, 28 September 2018<br>
For the Arts and Humanities [12]

## *Future plans*

Our funding proposal to the DARIAH Theme 2018 "Strategic Service Sustainability for DARIAH" (submitted on Sept. 9<sup>th</sup>, 2018) focuses on:

- the activation the BBT-curators committee (FORTH,AA,DAI): co-deciding on proposed connections and submissions for changes to the BBT, by using the BBTalk.
- the promotion of BBT: meet potential BBT users (institutions, or local thesaurus maintainers) and propose the use of the BBT as a core structure.
- the creation of set of training video tutorials to be publicly available to help new users familiarize themselves with the tools.
- implementation of additional functionality and maintenance of BBTalk

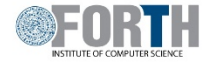

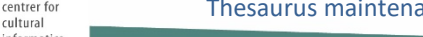

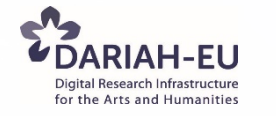

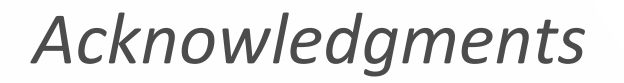

BBTalk was designed and developed by:

*Chrysoula Bekiari, Lida Charami, Evangelia Daskalaki, Korina Doerr, Martin Doerr, Christos Georgis and Konstantina Konsolaki*

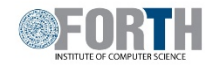

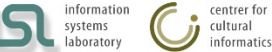

Thesaurus maintenance WG workshop, Heraklion, 28 September 2018 [14]

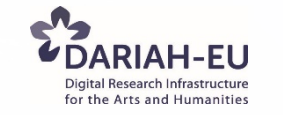